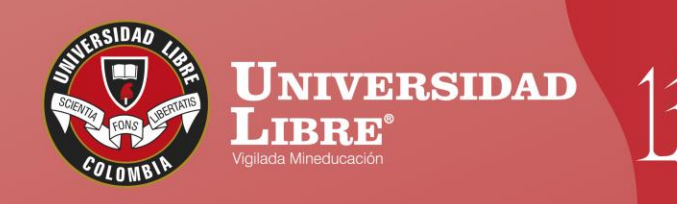

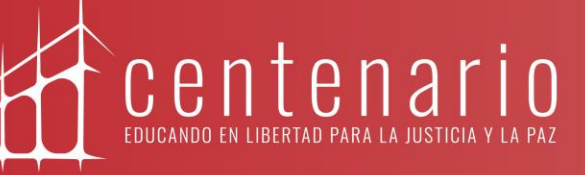

# **CONSTRUYE TU** Pastageo

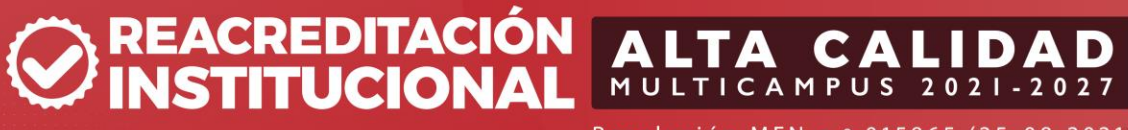

Resolución MEN n.º 015865 (25-08-2021)

www.unilibre.edu.co  $\frac{1}{2}$  Línea gratuita nacional: 01 8000 180560

Canal Unilibrebogota | V @unilibrebog | Canal Unilibre | ig ulibrebogota

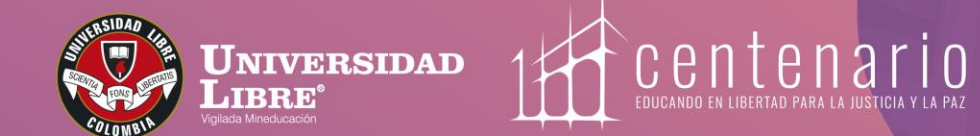

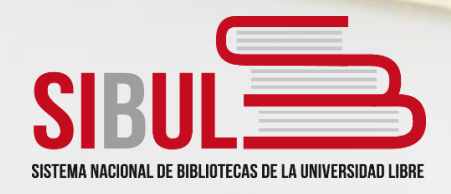

## **GESTIÓN BIBLIOTECA 2024**

**ICTECC** 

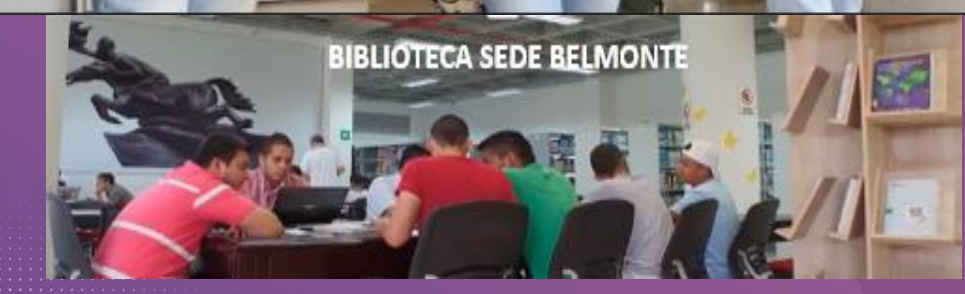

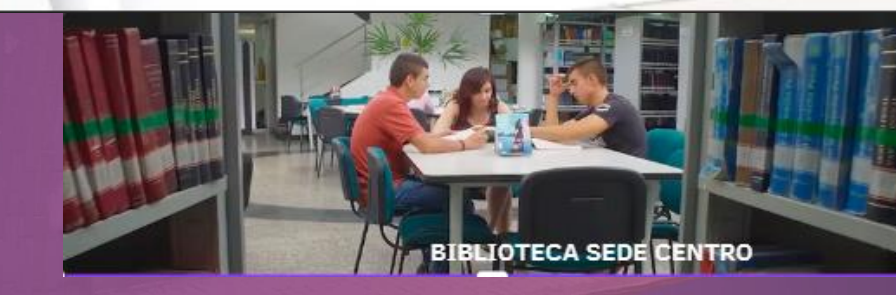

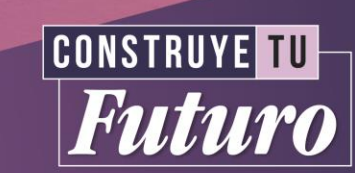

# **OBJETIVO DEL PROCESO**

**Apoyar los procesos académicos de aprendizaje, enseñanza, investigación y proyección social ofreciendo a los usuarios servicios y recursos de información actualizados, ágiles y oportunos.**

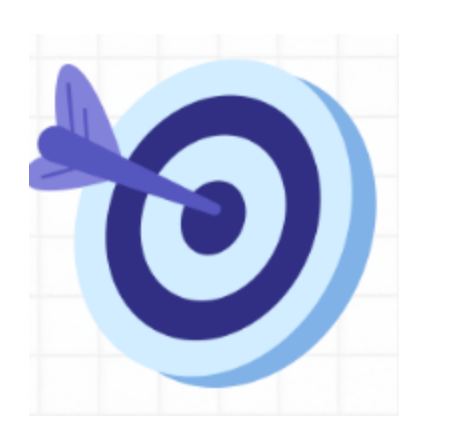

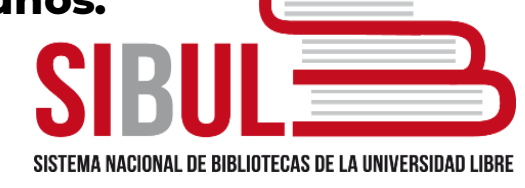

# **SUBPROCESOS**

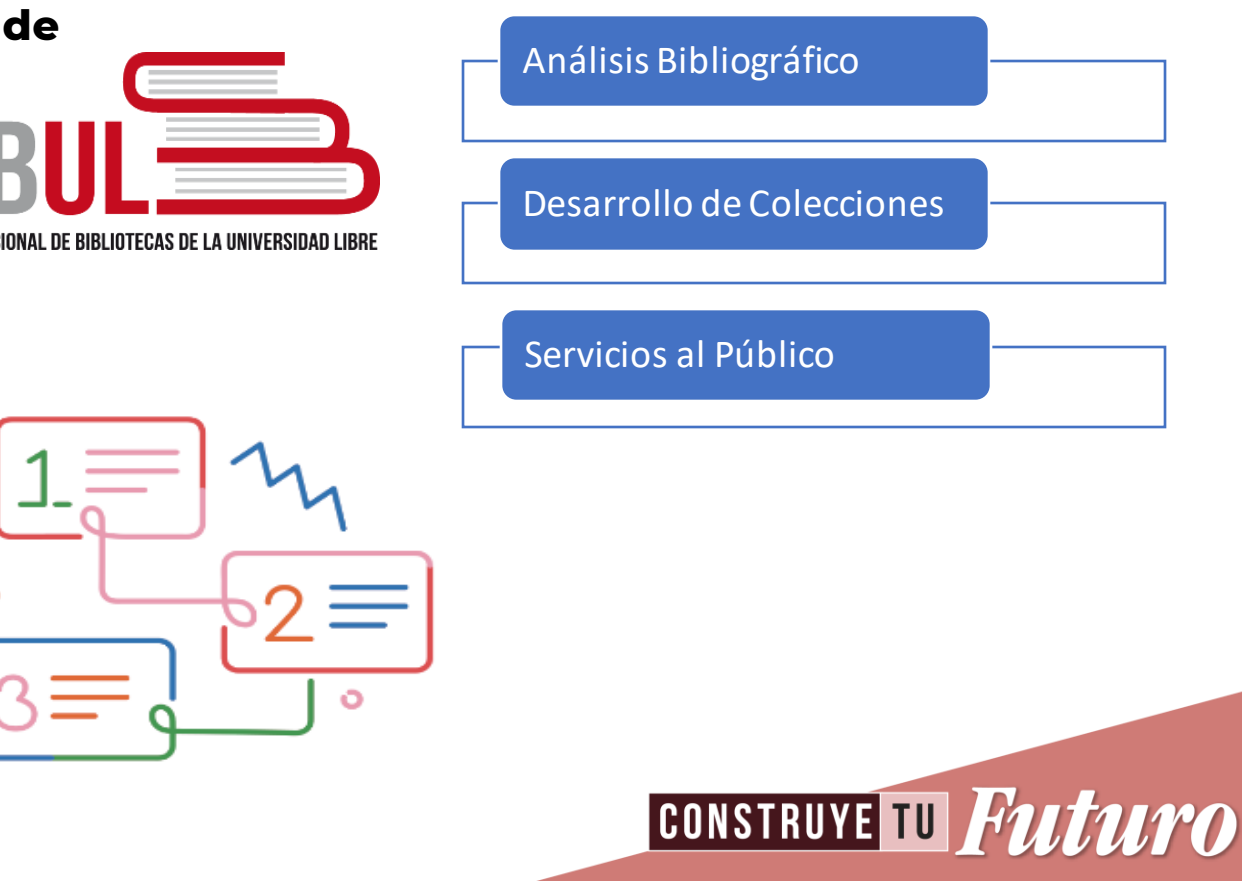

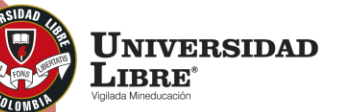

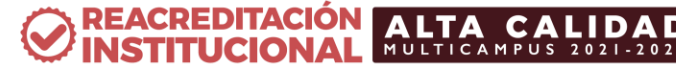

# **Servicios Presenciales**

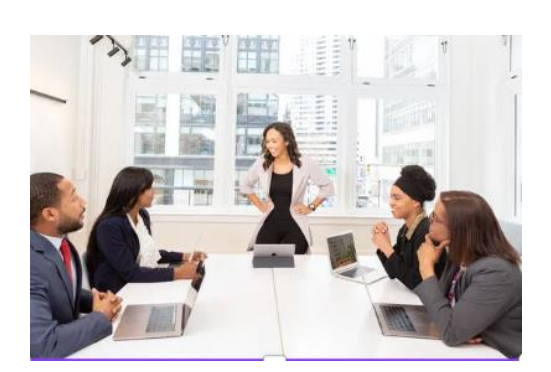

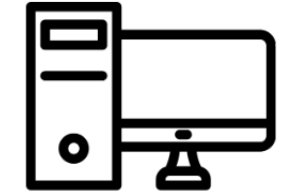

**Referencista virtual**

 Atención en línea **3054611520**

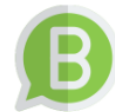

**Ofrecemos servicios bibliotecarios: presenciales con asesoramiento**  personalizado y virtu **urso optimization in the substitution in the substitution in the substitution in the substitution in the substitution in the substitution in the substitution in the substitution in the substitution in the substitution in the s Reserva de sala de juntas y de sistemas**

# **Conmutación Bibliográfica**

Servicio cooperativo que, facilita la obtención de documentos (artículos de revistas y capítulos de libros)en otras instituciones a nivel local y nacional

**Capacitación** 

**e** 

**inducción**

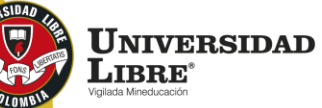

**Apoyo a la integridad académica TURNITIN**

Préstamo de material **libro interno y externo**. Préstamo **Interbibliotecario**

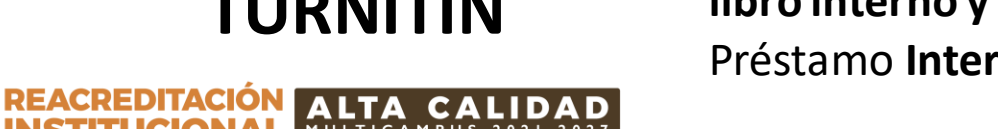

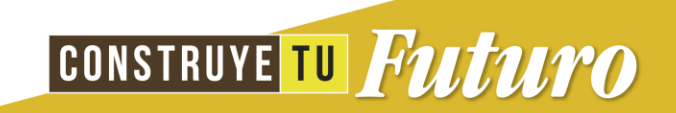

# **Recursos digitales y virtuales**

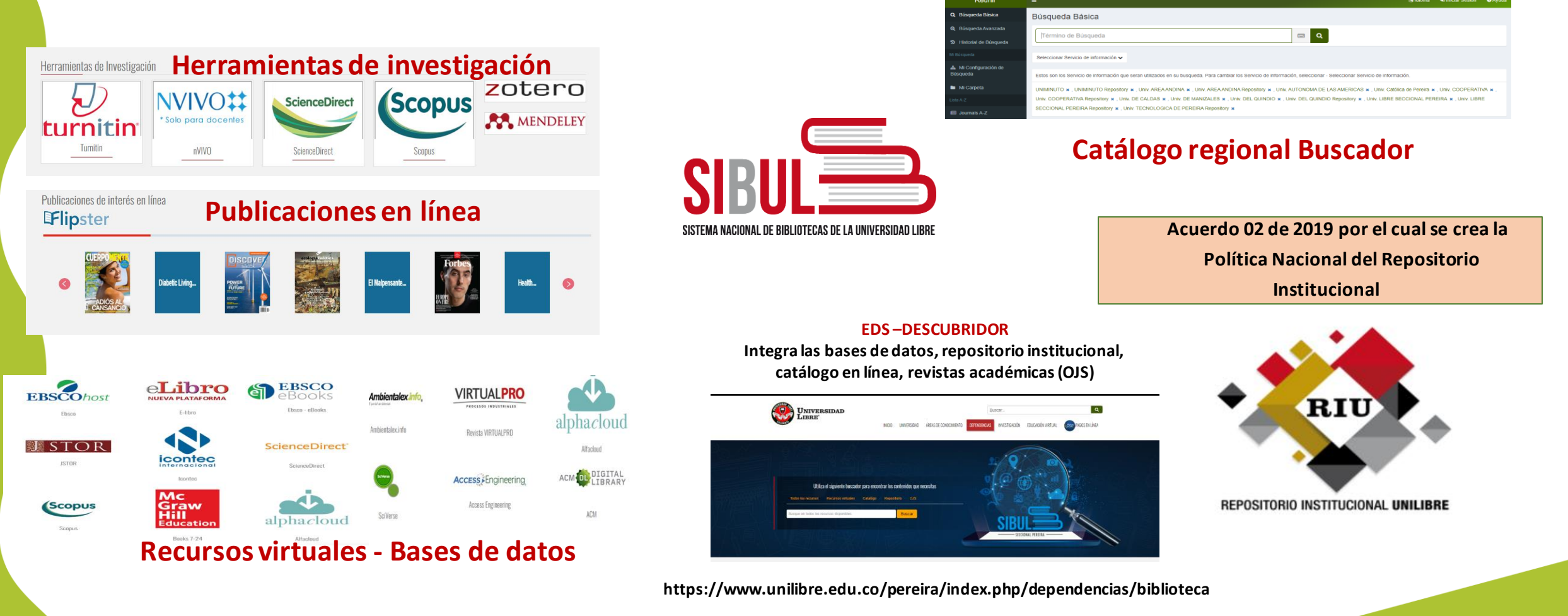

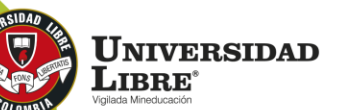

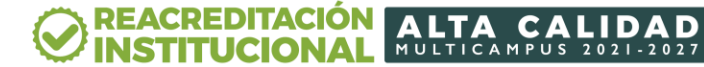

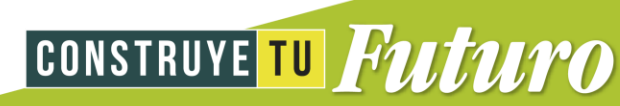

### **Convenio s Interbibliotecario Préstamo Bibliotecas Universitarias**

## **Bibliotecas Seccionales Universidad Libre**

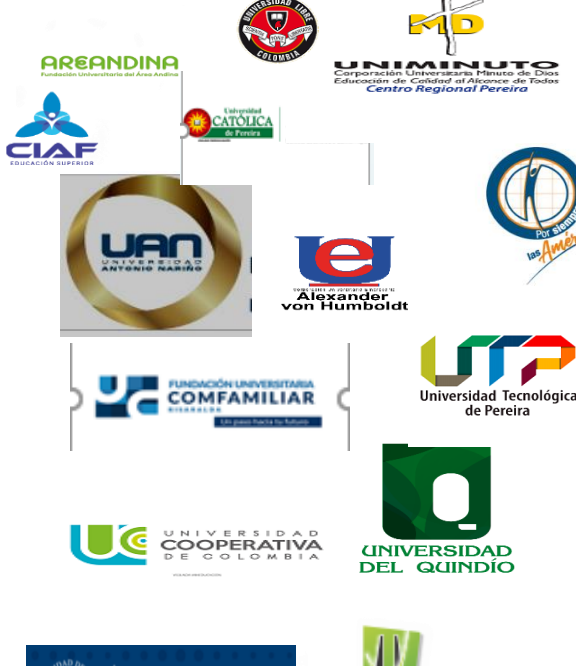

### **Bibliotecas especializadas**

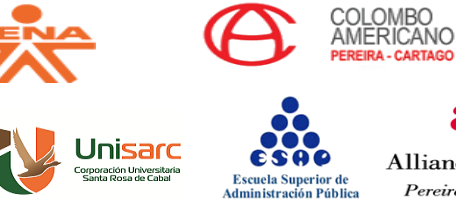

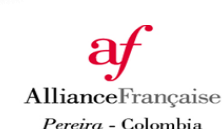

#### arranguilla Pereira logotá  $\overline{z}$  $\overline{2}$  $\overline{2}$

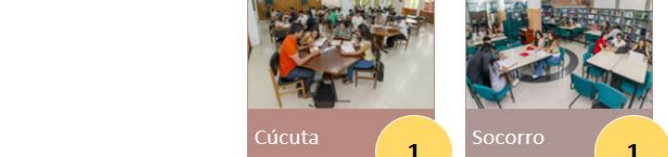

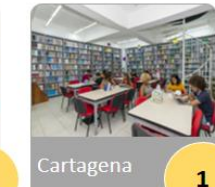

 $\overline{2}$ 

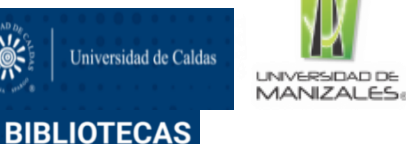

### **Bibliotecas públicas**

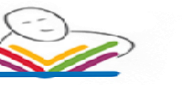

centro cultural PEREIRA

**Biblioteca Pública** Ramón Correa Instituto Municipal<br>de Cultura y Fomento al Turismo

- ➢ Página de Biblioteca
- ➢ Dependencia
- ➢ Servicios
- ➢ Préstamos interbibliotecarios

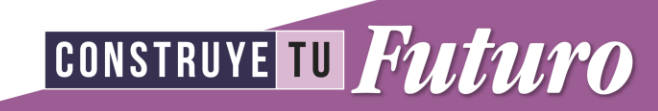

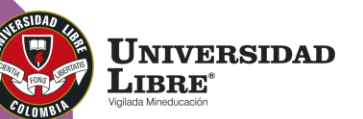

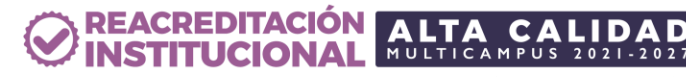

### **Para acceder a las bases de datos requieres un usuario y**

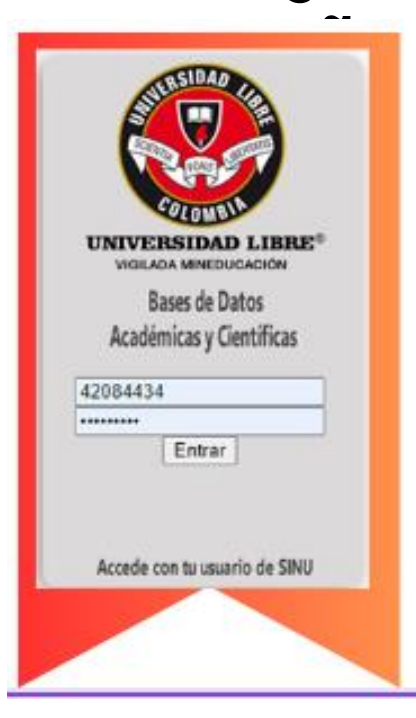

### **Para renovaciones en línea debes escribir al Referencista Virtual**

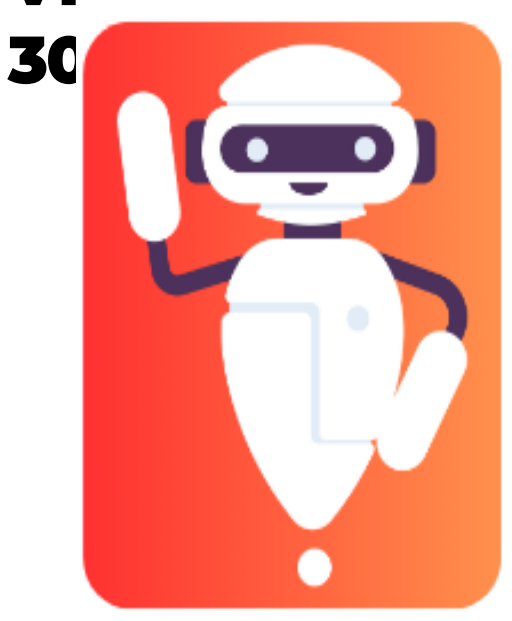

**Para acceder a los préstamos en biblioteca debes tener el carnet**

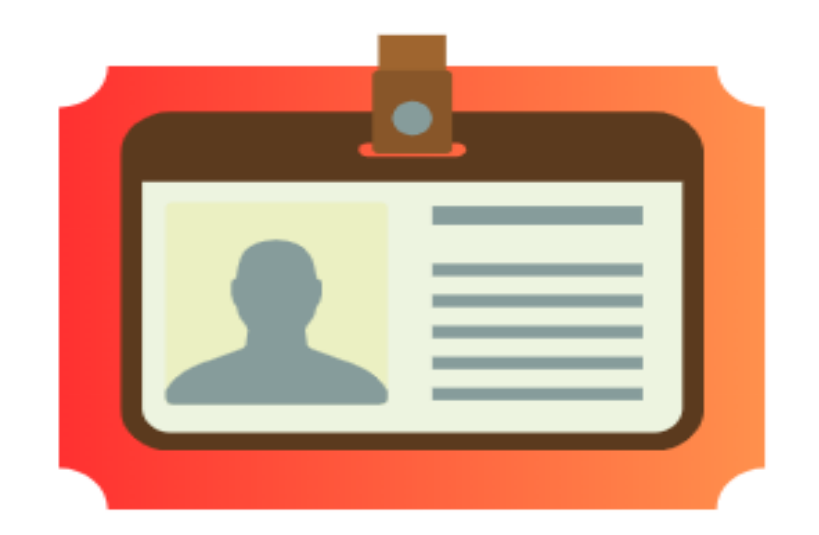

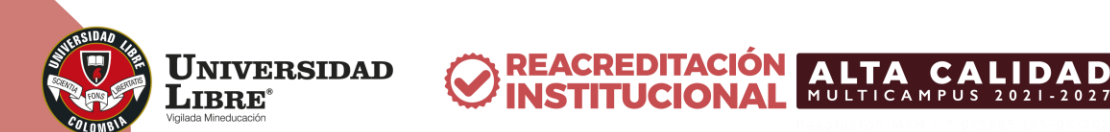

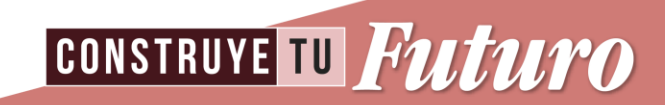

# **Solicitud de paz y salvos**

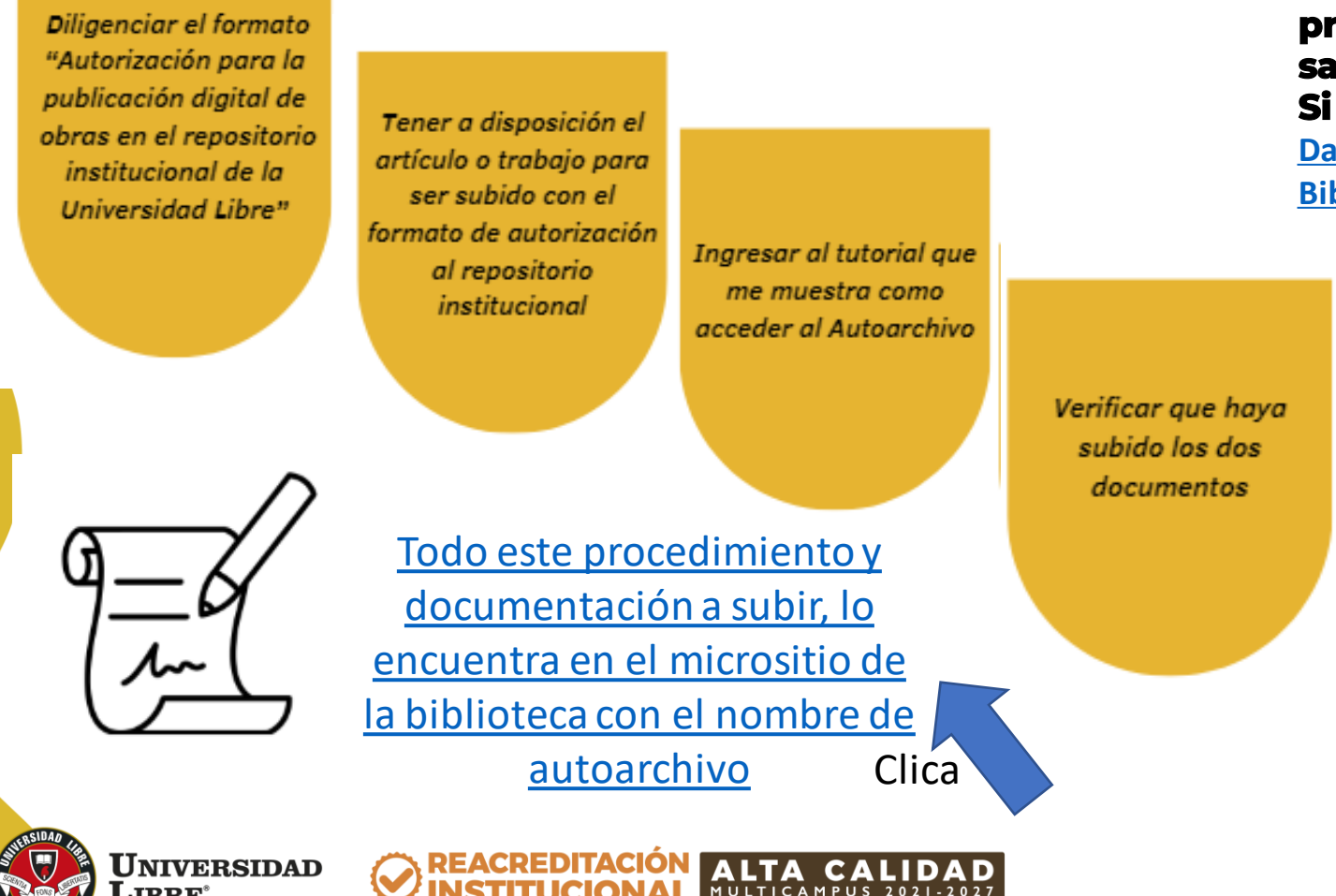

**LIBRE®** 

**NOTA: Una vez finalizado el proceso de autoarchivo se revisarán los requisitos y se procederá a realizar los correspondientes paz y salvos.**

#### **Si tiene alguna inquietud no dude en escribir a**

**[Daniel.mosquera@unilibre.edu.co](mailto:Daniel.mosquera@unilibre.edu.co) [Biblioteca.pei@unilibre.edu.co](mailto:Biblioteca.pei@unilibre.edu.co)**

**CONSTRUYE TU Futuro** 

 $\sqrt{1}$ 

# **Logros del proceso**

Licencias de los software Jaws y ZoomText para usuarios con dificultades visuales, entregadas por el MIN TIC

Repositorio Institucional RIU indexado por la Red de Repositorios Latinoamericanos, la cual brinda el acceso a más de 8 millones de publicaciones de 500 instituciones, distribuidas en 21 países de América Latina

**Colaboraciones Interinstitucionales:** Hemos fortalecido alianzas estratégicas con otras bibliotecas universitarias, tanto a nivel regional como nacional.

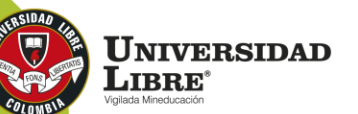

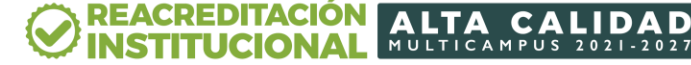

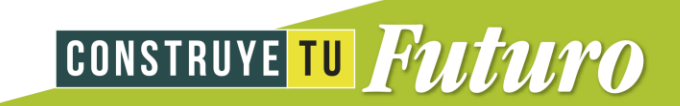

# **Contacto**

#### Horarios:

Lunes a viernes 7:00 a.m – 9:00 p.m Sede Centro y Belmonte

#### Referencista virtual: **3054611520**

Circulación y préstamos

Sede Belmonte 6063401043 ext.6755

Sede Centro 6063401081 ext.6753

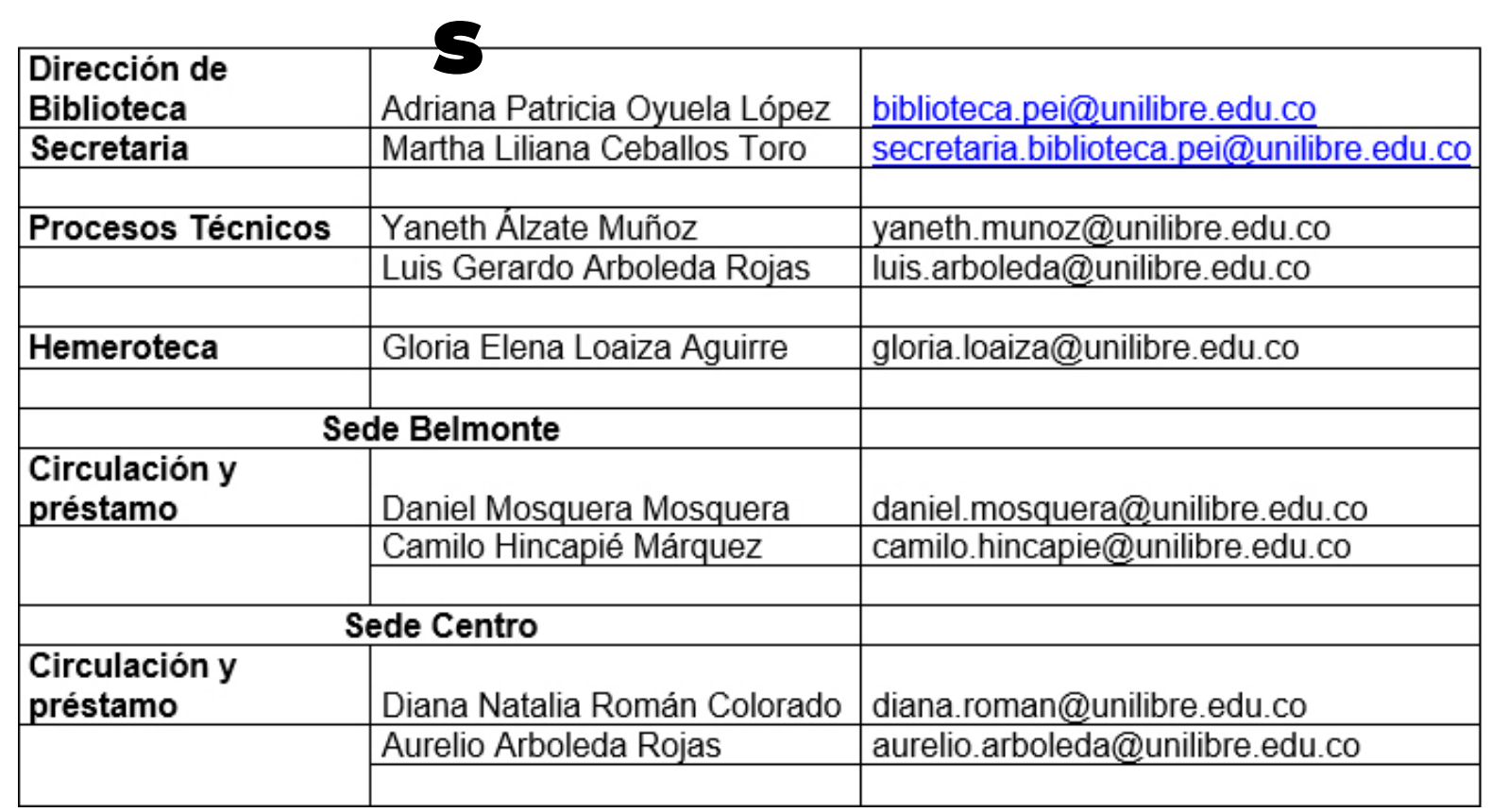

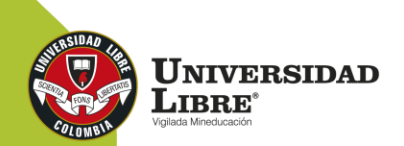

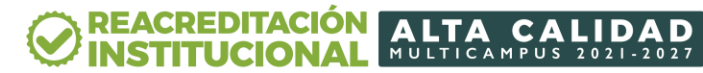

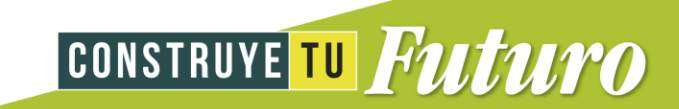

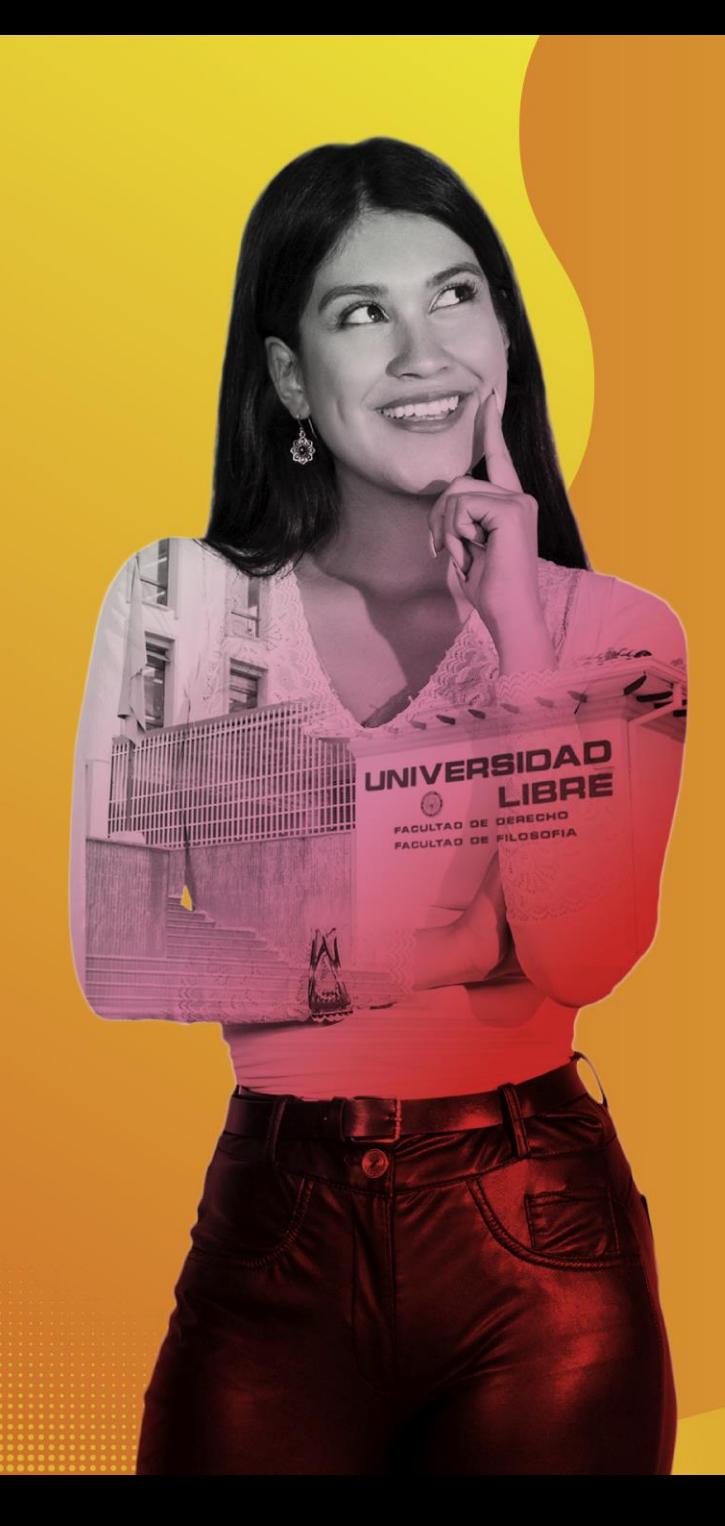

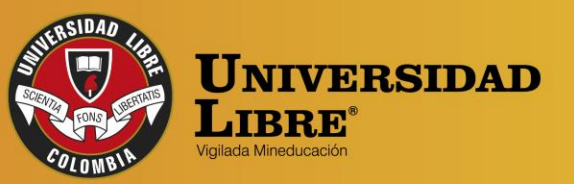

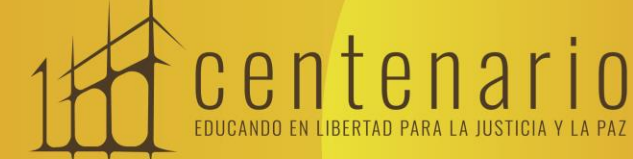

REACREDITACIÓN (O MULTICAMPUS 2021-2027 ALTA CALIDAD Resolución MEN n.º 015865(25-08-2021)

Bogotá • Cali • Barranquilla • Pereira • Cúcuta • Cartagena • Socorro

Ounilibrebogota | 8 @unilibrebog | 8 Canal Unilibre | 8 ulibrebogota

www.unilibre.edu.co $\frac{1}{2}$  Línea gratuita nacional: 01 8000 180560